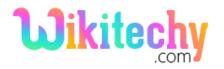

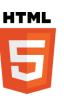

## moveTo() METHOD IN HTML5 CANVAS

- 1. The moveTo() method is one of the canvas method.
- 2. The moveTo() method is used to move path from the specific point in the canvas, without drawing a line.

## Syntax for moveTo() method in HTML5 Canvas:

context . moveTo(x,y);

#### Parameter Description for moveTo() method in HTML5 Canvas:

| Parameter | Description                                   |
|-----------|-----------------------------------------------|
| Х         | The x-coordinate of where to move the path to |
| Y         | The y-coordinate of where to move the path to |

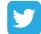

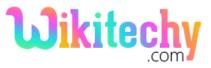

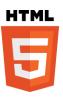

## Sample coding for moveTo() method in HTML5 Canvas:

```
<!DOCTYPE html>
<html>
    <head>
         <title>wikitechy-HTML Canvas moveTo() </title>
    </head>
    <body>
         <h1>wikitechy-HTML Canvas moveTo() with example: </h1>
        <canvas id="wikitechyCanvas" width="400" height="200"</pre>
          style="border:1px solid #d3d3d3;">
         </canvas>
         <script>
              var d = document.getElementById("wikitechyCanvas");
              var dfh = d.getContext("2d");
              dfh.moveTo(0, 0);
              dfh.lineTo(400, 200);
              dfh.strokeStyle="blue";
              dfh.stroke();
        </script>
    </body>
</html>
```

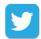

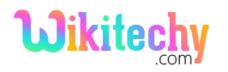

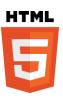

#### Code Explanation for moveTo() method in HTML5 Canvas:

```
<!DOCTYPE html>
<html>
    <head>
    <title>wikitechy-HTML Canvas moveTo() </title>
    </head>
<body>
    <h1>wikitechy-HTML Canvas moveTo() with example: </h1>
    <canvas id="wikitechyCanvas" width="400" height="200"</pre>
    style="border:1px solid #d3d3d3;"></canvas>
                                       2
<script>
    var d = document.getElementById("wikitechyCanvas");
    var dfh = d.getContext("2d");.
    dfh.moveTo(0, 0);
    dfh.lineTo(400, 200);
    dfh.strokeStyle="blue"; -
    dfh.stroke(); \longrightarrow \boxed{7}
</script>
</body>
</html>
```

- 1. "wikitechyCanvas" is used to declare the id value of the canvas tag.
- 2. **getElementById**: method is used to draw the element from canvas id value.
- 3. **getContext("2d"):** returns an object that provides methods and properties for drawing a two dimension shape on the canvas.
- 4. The **moveTo()** method is used to set the starting point at **(0,0)** in x,y axis on the canvas.
- 5. The **lineTo()** method is used to set the ending point at **(400,200)** in x,y axis on the canvas.
- 6. **strokeStyle** property is used to set the line color as blue.

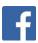

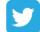

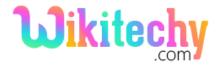

# Html Step By Step Tutorials

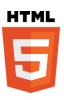

7. **stroke()** method is used to draw the actually path.

#### Output for moveTo() method in HTML5 Canvas:

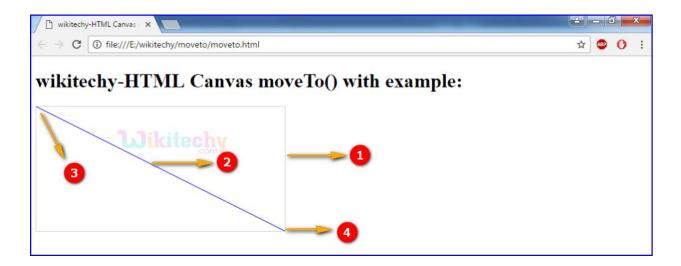

- 1. canvas is used to draw a rectangle with width as 400 and height as 200.
- 2. The output displays a blue color line.
- 3. The **moveTo()** method displays starting point at **(0,0)** in x,y axis on the canvas.
- 4. The lineTo() method displays ending point at (400,200) in x,y axis on the canvas.

### **Browser Support for moveTo() method in HTML5 Canvas:**

| Browser                  | Support |
|--------------------------|---------|
| Chrome                   | Yes     |
| Internet explorer / Edge | 9.0     |
| Firefox                  | Yes     |
| Safari                   | Yes     |
| Opera                    | Yes     |

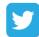

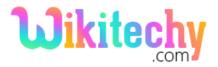

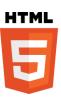

# **Tips and Notes**

• Use the **stroke()** method to actually draw the path on the canvas.

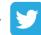